# Cheatography

# R graphical Cheat Sheet by [xeonkai](http://www.cheatography.com/xeonkai/) via [cheatography.com/31513/cs/9603/](http://www.cheatography.com/xeonkai/cheat-sheets/r-graphical)

## Basic code

```
pdf("mygraph.pdf")
    att ach (mt cars)
    plo t(wt, mpg)
    abl ine (\text{lm}(mpq \sim wt))tit le( " Reg ression of MPG
on Weight ")
    det ach (mt cars)
   x \le -c(1:10)y \leq -xlin es(x, y, type="b ",
pch=22, col="bl ue", lty=2)
dev.off()
```
Variations include win.metafile(), png(), jpeg(), bmp(), tiff(), xfig(), postscript() Other functions include dev.new(), dev.ne‐ xt(), dev.prev(), dev.set()

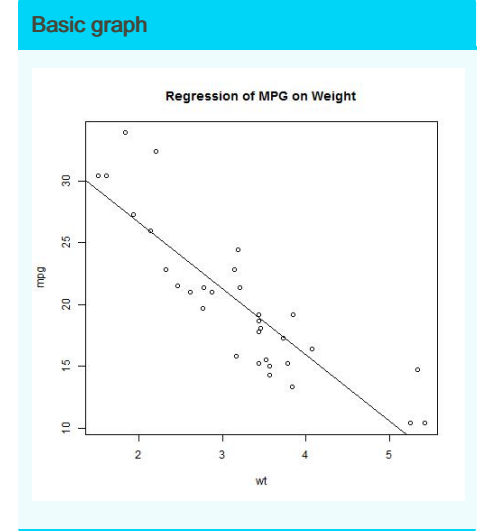

# Graphical parameters

par(op tio nna me= value, option nam e=v alue, ...) opar <- par(no.re ado nly =TRUE) par(lty=2, pch=17) plot(dose, drugA, type="b ") # type - " b": both points and lines, " l": lines, " p": points, " c": lines part of " ‐ b", " n": no plotting, " o": both " ove rpl ott ed" par(opar)

By xeonkai

[cheatography.com/xeonkai/](http://www.cheatography.com/xeonkai/)

# Symbols and lines

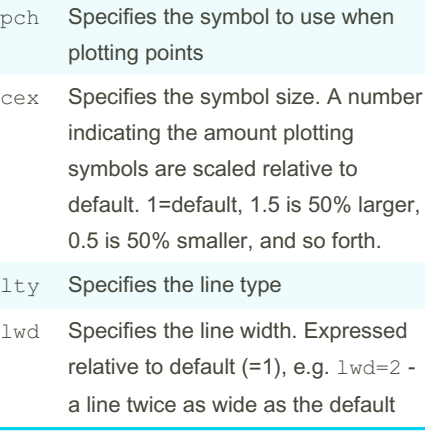

# Plot symbols

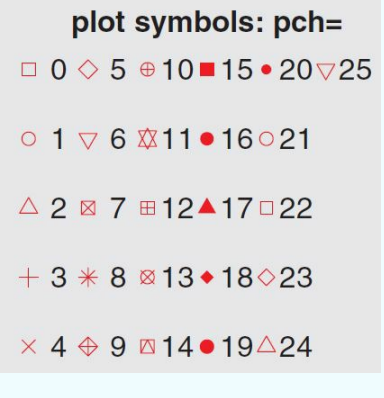

# Line types

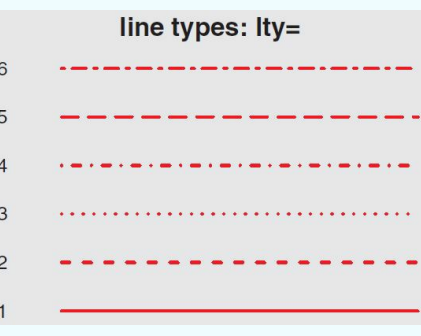

#### Color parameters

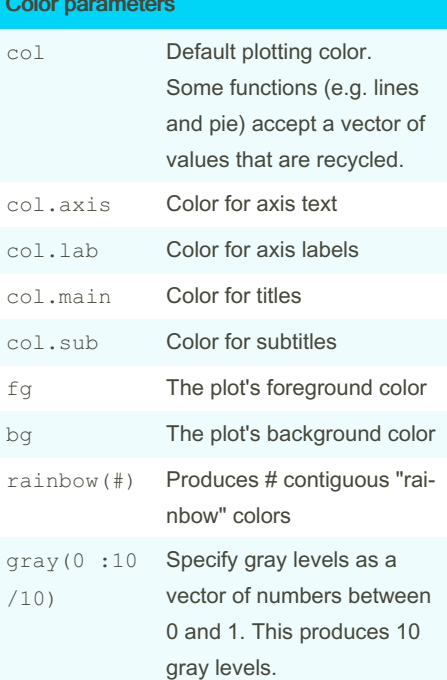

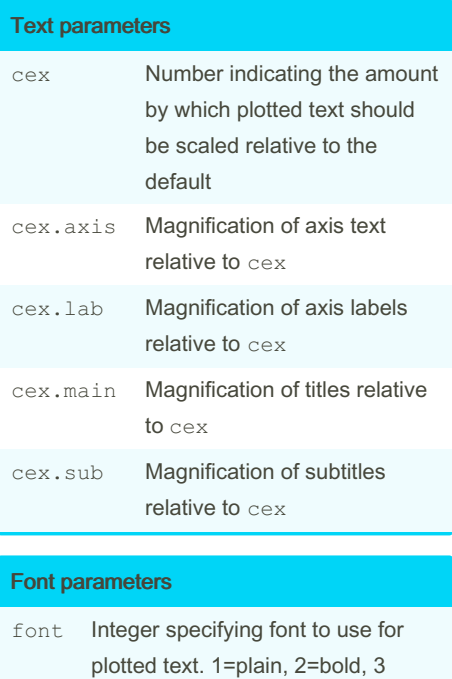

=italic, 4=bold italic, 5=symbol (Adobe symbol encoding)

Not published yet. Last updated 5th November, 2016. Page 1 of 3.

Sponsored by Readable.com Measure your website readability! <https://readable.com>

# Cheatography

# R graphical Cheat Sheet by [xeonkai](http://www.cheatography.com/xeonkai/) via [cheatography.com/31513/cs/9603/](http://www.cheatography.com/xeonkai/cheat-sheets/r-graphical)

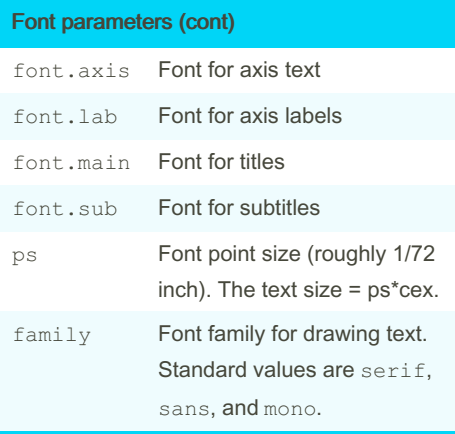

Mapping for font family created via window‐ sFont() function.

For Mac, use quartzFonts().

window sFonts( A=wind ows Fon t("Arial Black"), B=wind ows Fon t("B ookman Old Style"), C=wind ows Fon t("Comic Sans MS")  $)$ 

#### Graph and margin parameters

- pin Plot dimensions (width, height) in inches
- mai Numerical vector indicating margin size, c(bottom,left,top,right). Expressed in inches

mar Numerical vector indicating margin size, c(bottom,left,top,right). Expressed in lines. The default is  $c(5,4,4,2) + 0.1$ .

### Example code

dose  $\leq$   $\leq$   $(20, 30, 40, 45, 60)$ drugA <-  $c(16, 2 0, 2 7, 4 0, 60)$ drugB  $\leq$   $\leq$  (15, 1 8, 2 5, 3 1, 40) opar <- par(no.re ado nly =TRUE)

#### By xeonkai

[cheatography.com/xeonkai/](http://www.cheatography.com/xeonkai/)

# Example code (cont)

```
par(pi n=c (2,3))
par(lwd=2, cex=1.5)
par(ce x.a xis =.75, font.a ‐
xis=3)
plot(dose, drugA, type="b ",
pch=19, lty=2, col="re d")
lines( dose, drugB, type="b ",
pch=23, lty=6, col="bl ue",
bg=" gre en")
par(opar)
```
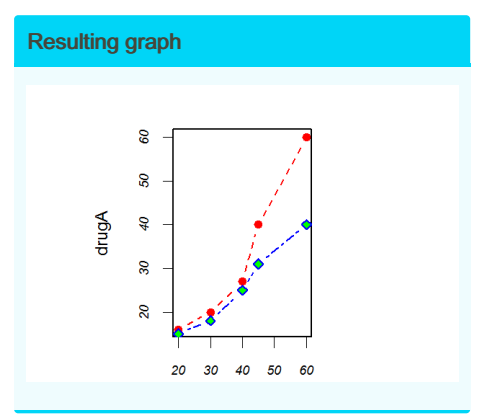

# Graph text and customization

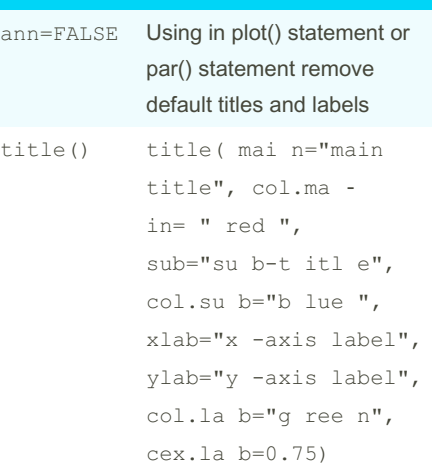

# Graph text and customization (cont)

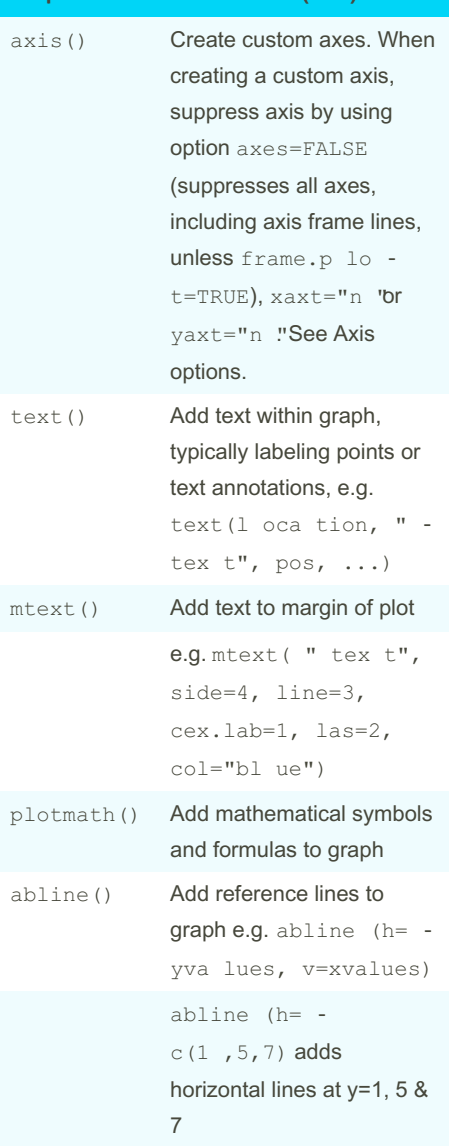

Not published yet. Last updated 5th November, 2016. Page 2 of 3.

Sponsored by Readable.com Measure your website readability! <https://readable.com>

# Cheatography

# R graphical Cheat Sheet by [xeonkai](http://www.cheatography.com/xeonkai/) via [cheatography.com/31513/cs/9603/](http://www.cheatography.com/xeonkai/cheat-sheets/r-graphical)

# Graph text and customization (cont)

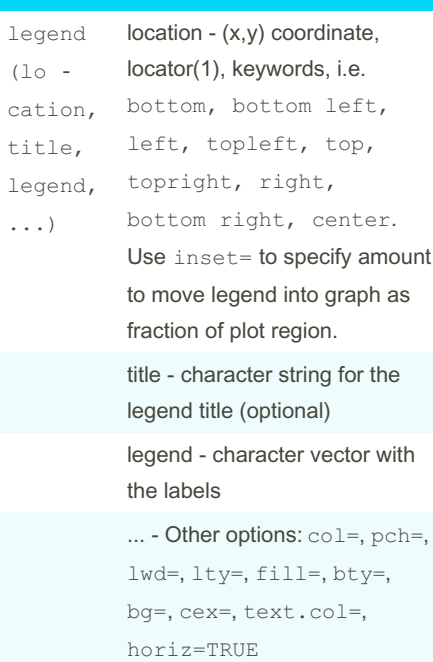

### Example code

```
attach(mtcars)
plot(wt, mpg, main="M ileage vs.
Car Weight ", xlab="W eig ht",
ylab="M ile age ", pch=18,
col="bl ue")
text(wt, mpg, row.na mes (mt ‐
cars), cex=0.6, pos=4, col="re -
```
detach (mt cars)

d")

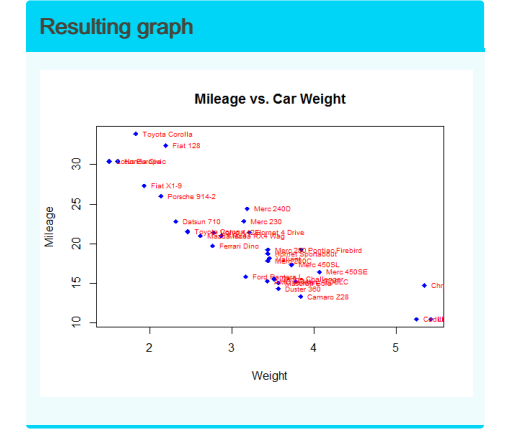

# Combining graphs

```
Used in par() or layout() function:
```

```
mfrow= c(n rows, ncols-)fill by row
mfcol= c(n rows, ncols-)fill by
column
```
#### **layout (mat)**

where mat is matrix object specifying location of multiple plots to combine

e.g. layout (ma tri  $x$  (c  $(1, -$ 

 $1, 2, 3)$ ,  $2, 2$ , byrow = TRUE))

- one figure placed in row 1 and two figures placed in row 2

Optional parameters for layout():

widths() - a vector of values for widths of columns

heights() - a vector of values for heights of rows

e.g. layout (ma tri x(c(1, 1, 2,  $3)$ ,  $2$ ,  $2$ , byrow = TRUE), widths = $c(3, 1)$ , height s= $c(1, 1)$ 2))

#### Used in **par()** function:

fig=c(x1, x2, y1, y2), new = TRUE - Plot within limits of (x1,x2) and  $(y1,y2)$ , new = TRUE option adds figure to existing graph

#### Axis options

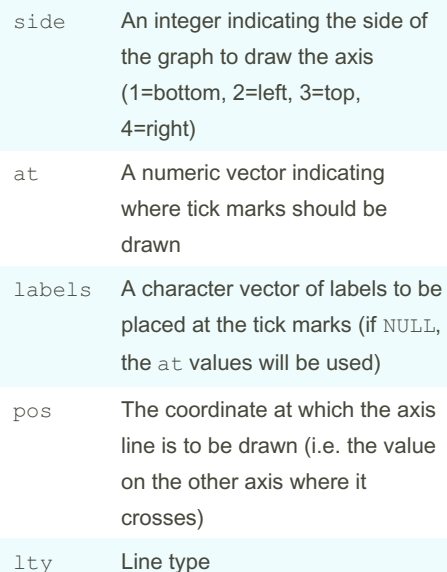

By xeonkai [cheatography.com/xeonkai/](http://www.cheatography.com/xeonkai/) Not published yet. Last updated 5th November, 2016. Page 3 of 3.

## Axis options (cont)

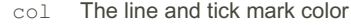

- las Labels are parallel (=0) or perpen‐ dicular (=2) to the axis
- tck Length of tick mark as a fraction of the plotting region (a '-' number is outside the graph, a '+' number is inside, 0 suppresses ticks, 1 creates gridlines). Default is -0.01.

Adding minor tick marks require Hmisc package.

librar y(H misc) minor.t ic k(nx=n, ny=n,

tick.r atio=n)

where nx, ny are no. of intervals to divide major tick marks on x- and y-axis, tick.ratio is size of minor relative to major tick mark

# demo(plotmath)

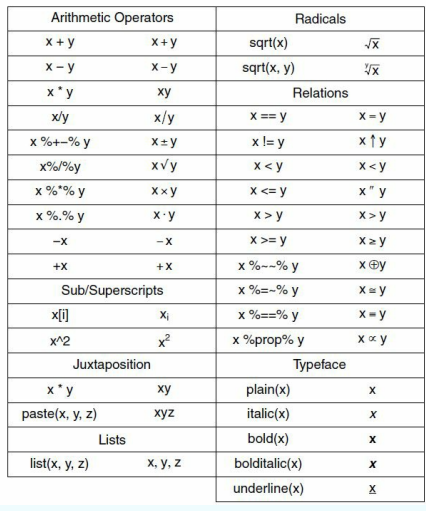

Sponsored by Readable.com Measure your website readability! <https://readable.com>